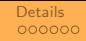

### <span id="page-0-0"></span>Implementing Factory builder on top of P2320

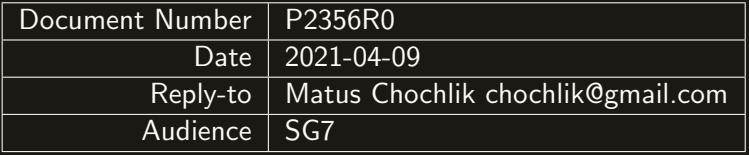

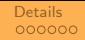

# The goal

## (Semi-)automate the implementation of the Factory design pattern

 $4 \Box \rightarrow 4 \overline{\beta} \rightarrow 4 \overline{\equiv} \rightarrow 4 \overline{\equiv} \rightarrow \Box \overline{\equiv} \rightarrow 9 \overline{q} \overline{q}$ 

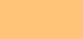

#### What is meant by "Factory" here?

- Class that constructs instances of a "Product" type.
- From some external representation:
	- $\bullet$  XML,
	- JSON,
	- YAML,
	- a GUI,
	- a scripting language,
	- a relational database,
	- $\bullet$  ...

### Factory builder

# • Framework combining the following parts

### • Meta-data

- obtained from reflection.
- Traits
	- units of code that handle various stages of construction,
	- specific to a particular external representation,
	- provided by user.

### Factory builder

## • Used meta-data

- type name strings,
- list of meta-objects reflecting constructors,
- list of meta-objects reflecting constructor parameters,
- parameter type,
- parameter name,
- $\bullet$  . . .

#### Factory builder

# • Units handling the stages of construction

- selecting the "best" constructor,
- invoking the selected constructor,
- conversion of parameter values from the external representation,
- may recursively use factories for composite parameter types.

#### Used reflection features

- ^T
- $\bullet$   $\overline{[\colon] : ]^1}$
- meta::name\_of
- meta::type\_of
- meta::members\_of
- meta::is\_constructor
- meta::is\_default\_constructor
- meta::is\_move\_constructor
- meta::is\_copy\_constructor
- meta::parameters\_of
- size(Range)
- range iterators

 $^{\rm 1}$ to get back the reflected type

#### Reflection review

# • The good<sup>2</sup>

• How extensive and powerful the API is

## • The bad

• Didn't find much<sup>3</sup>

### • The ugly • Some of the syntax $4$

 $^2$ great actually!

 $3$ some details follow

 $^4$ but then this is a matter of personal preference

#### What is missing

- The ability to easily unpack meta-objects from a range into a template, without un-reflecting them.
- $\bullet$  l used the following workaround  $+$  make\_index\_sequence:

```
template <typename Iterator>
consteval auto advance (Iterator it, size_t n) {
  while(n-- 0) {
    ++it;
 }
  return it ;
}
```
### • Details follow. . .

#### Metaobject range unpacking

#### The goal is to unpack a metaobject range into a template like this:

```
template <meta::info... MO>
struct unpacked_range {
  constexpr static auto count = sizeof... (MO);
  // etc.
};
```
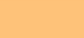

#### Metaobject range unpacking (cont.)

Unlike meta:: info the detail:: range type is not part of the public API, passing ranges as template parameters is not straightforward.

So we are using this helper function, which makes the whole thing less generic.

```
template <meta::info MO>
consteval auto constructors_of () {
  return meta:: members_of (MO, meta:: is_constructor);
}
```
### Metaobject range unpacking (cont.)

A helper:

```
template \leq meta::info MD, size_t... I>
consteval \alpha u\,to do_unpack_range(index_sequence\langle 1 \dots \rangle) {
  return unpacked_range <*advance(
     constructors_of<MO>().begin(),
    1)... >\{ \}:
}
```
The unpack function:

```
template <meta::info MO>
consteval auto unpack_range () {
  return do_unpack_range < MO >(
make\_index\_sequencesize (constructors_of<MO>())
    >{}) :
}
```
#### Metaobject range unpacking – use case

```
template <meta::info>
class my_base ;
```

```
template <tupename Metaobiects>
class my_derived ;
```

```
template <meta::info ... MO>
class my_derived < unpacked_range < MO ... > >
 : public my_base < MO >... {
 1/ ...
};
```
### Make ranges a "thing"

## • It would be great if the ranges were: • either meta::info themselves or • had some public type like meta:: range

### Make ranges a "thing" (cont.)

#### Instead of:

template <typename Range> class my\_class ;

#### either

template <meta::info Range> class my\_class ;

#### or

template <meta:: range Range> class my\_class ;

### But generally,

## <span id="page-15-0"></span>kudos to the implementers!

Some details on the factory builder follow<sup>5</sup>

 $4$   $\Box$   $\rightarrow$   $4$   $\overline{P}$   $\rightarrow$   $4$   $\overline{E}$   $\rightarrow$   $4$   $\overline{E}$   $\rightarrow$  $2990$ 

<sup>&</sup>lt;sup>5</sup>it there's interest

#### <span id="page-16-0"></span>The mirror reflection utilities

- <https://github.com/matus-chochlik/mirror>
- implements the factory builder framework and some traits:
	- simple input from iostreams,
	- input from JSON (using RapidJSON),
	- input from a GUI (using Qt5/QML),
	- others are planned.
- plans for some additional use-cases:
	- serialization/de-serialization,
	- Python bindings,
	- $\bullet$  . . .
- There is an older implementation using manually-provided meta-data: <https://sourceforge.net/projects/mirror-lib/>

#### Factory builder – test classes

```
class point {
p u b l i c:
  point () noexcept = default;
  point (float v) no except: x \{v\}, y \{\overline{v}\}, z \{v\} {}
  point (float x, float y, float z) no except: _x{x x}, _y{y}, _z{z}// ...
private :
  float = x \{0.F\};float = y\{0.F\};float \_Z\{0.F\};};
```
#### Factory builder – test classes

```
class triangle {
public:triangle () noexcept = default;
  triangle (point a, point b, point c)
     : \_a \{a\}, _b _b \}\overline{\cdot} \overline{\cdot} c { c } { }
  // ...
private :
  point _a ;
  point _b;
  point _c ;
};
```
#### Factory builder – test classes

```
class tetrahedron {
p u b l i c:
  tetrahedron () noexcept = default;tetrahedron (const triangle& base, const point& apex)
    : _base { base }
    , {\sf_{apex}} \ \}// ...
private :
  triangle _base ;
  point _apex ;
};
```
#### <span id="page-20-0"></span>Factory builder – JSON input

```
{
     " base ": {
          "a ": {
               "x" : 2.0,"y": 0.0,"z" : 0.0},
          "b ": {
               "x": 0.0,"y" : 1.0,"z" : 0.0
          "c" : 4"\overline{x}": 0.0,
               "y" : 0.0,\frac{1}{2} ": 1.0
          }
     },
     " apex ": {
          "v ": 0.0
     }
}
```
#### <span id="page-21-0"></span>Factory builder – JSON factory, usage

Working example<sup>6</sup>:

}

```
void print_info (const test:: tetrahedron k);
const auto \texttt{ison\_str} = \ldots;rapidjson :: Document json_doc ;
const rapidjson :: ParseResult parse_result {
    json_doc . Parse ( json_str ) };
if( parse_result) {
    using namespace mirror ;
    factor y \_b u i \, l \, der and i son factory traits > builder;
    auto factory = builder.build<test::tetrahedron>();
    print\_info(factory.construct({json\_doc}) );
```
 $^6$ https://github.com/matus-chochlik/mirror/blob/develop/example/factory/rapidj $\verb|gon.cpp|$  $2990$